## Preparatory Design Studies MROD-X

- Use Xilinx Virtex II Pro
	- RocketIO
	- PowerPC
	- Port the current MROD-In design from Altera to Xilinx

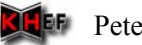

# MROD-In design from Altera to Xilinx

AlteraAPEX20K200EQC240-1

- Total logic elements – 5605 / 8320 (67 %)
- Total ESB bits
	- $-15360/106496(14%)$
- Total pins
	- 168 / 171 (98 %)

XilinxXC2VP7FG456-7

- Number of SLICEs– 2898 out of 4928 (58%)
- Number of RAMB16s
	- $-$  3 out of 44 (6%)
- Number of External IOBs
	- 168 out of 248 (67%)
- Note 1: Rule of thumb **70 % = FULL.** If you try to put more in your FPGA then you'll probably face routing and timing problems!
- Note 2: 1 Xilinx "SLICE" (~ 2 "Logic Cells") ~ 2 Altera "Logic Elements"

# Virtex-II Pro Development Board

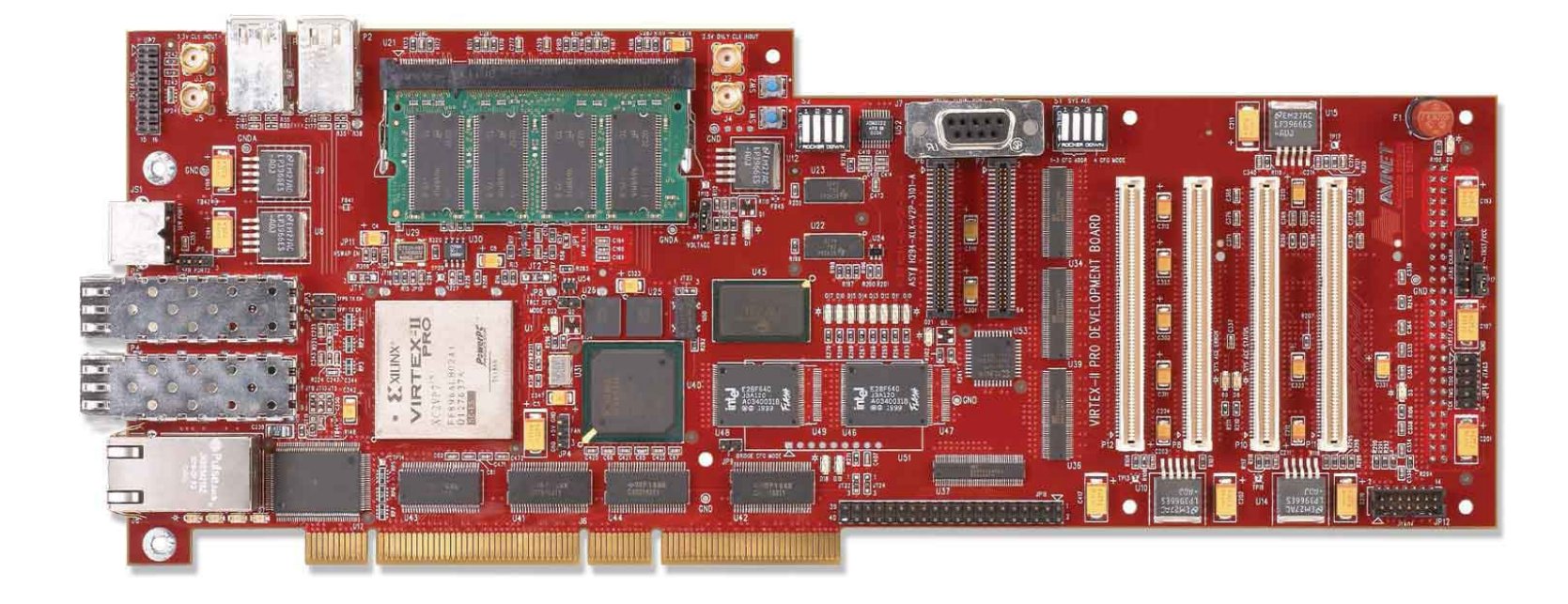

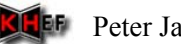

### Virtex-II Pro Evaluation Kit

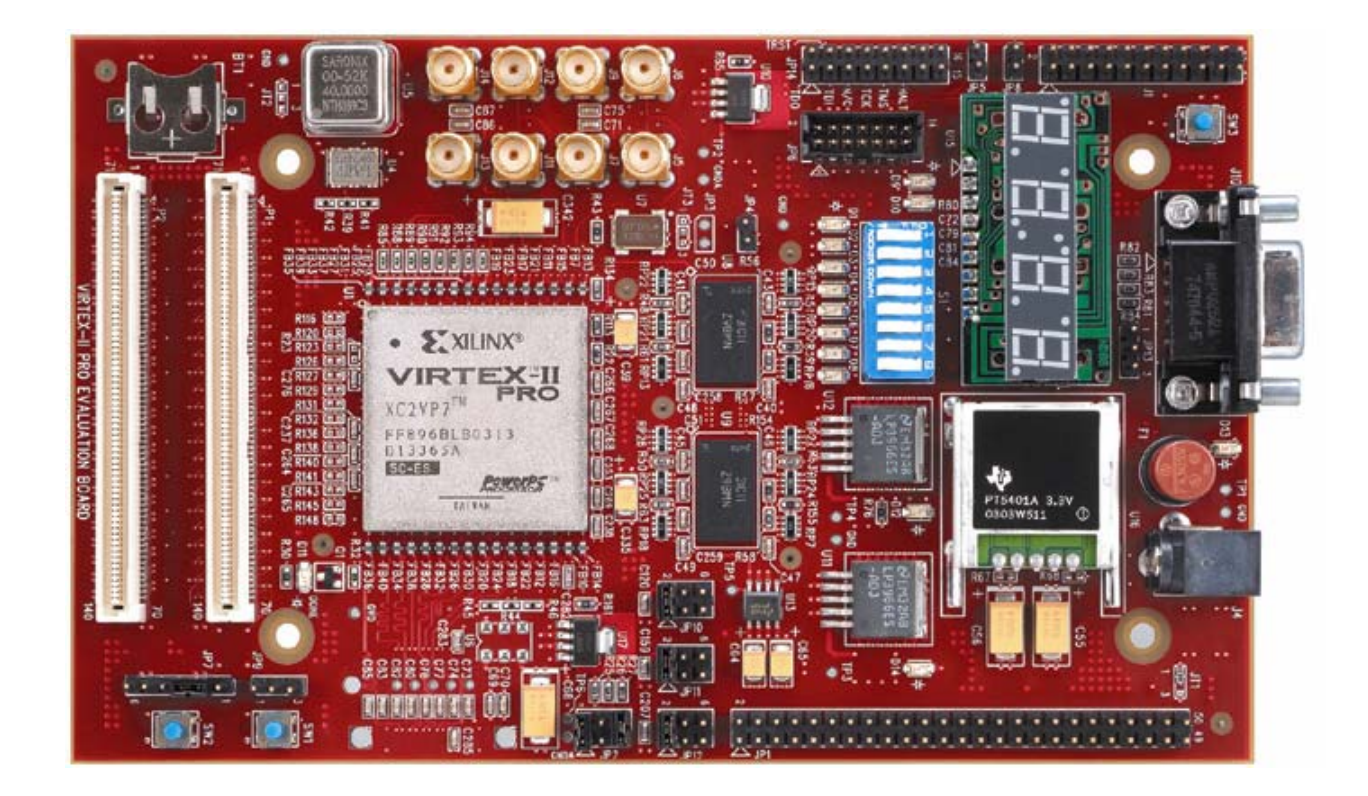

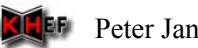

#### GOL Test Board

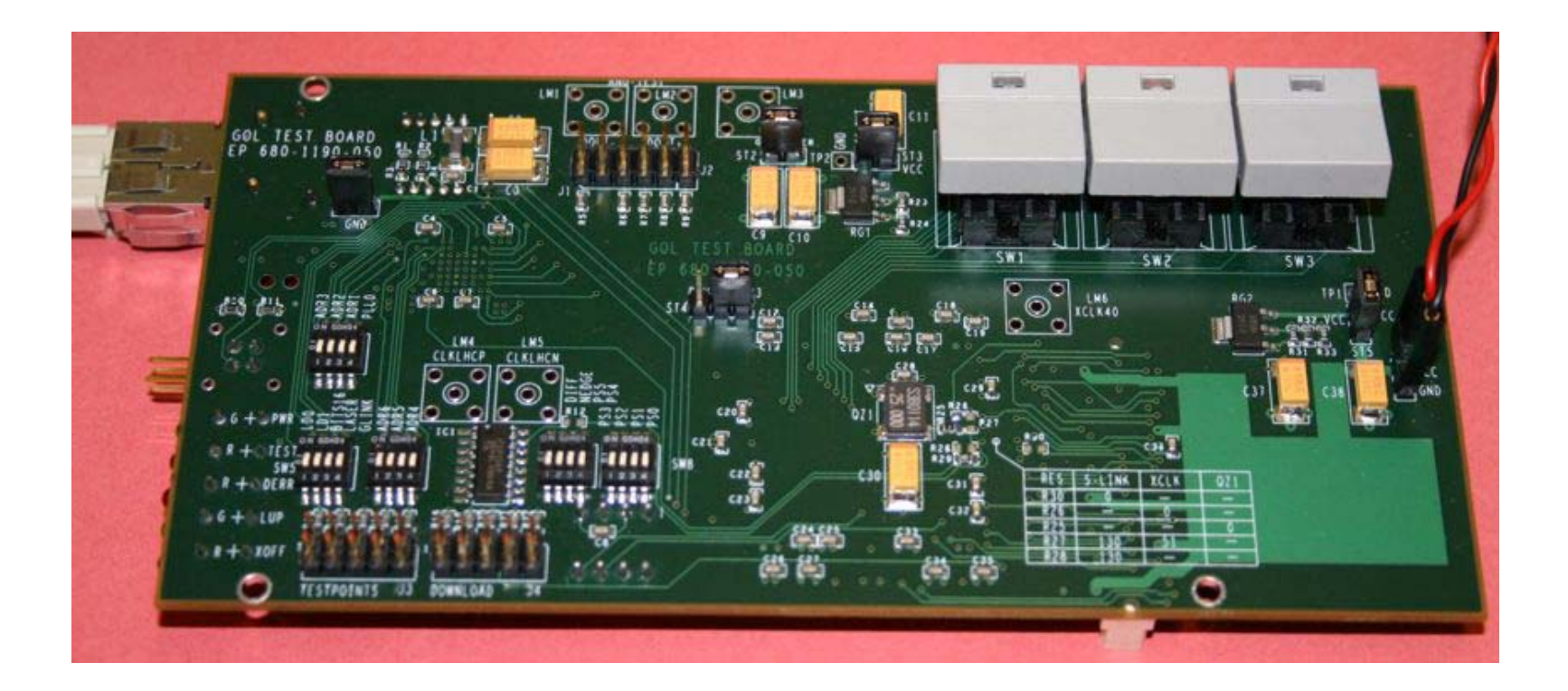

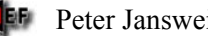

### SFP Evaluation Kit

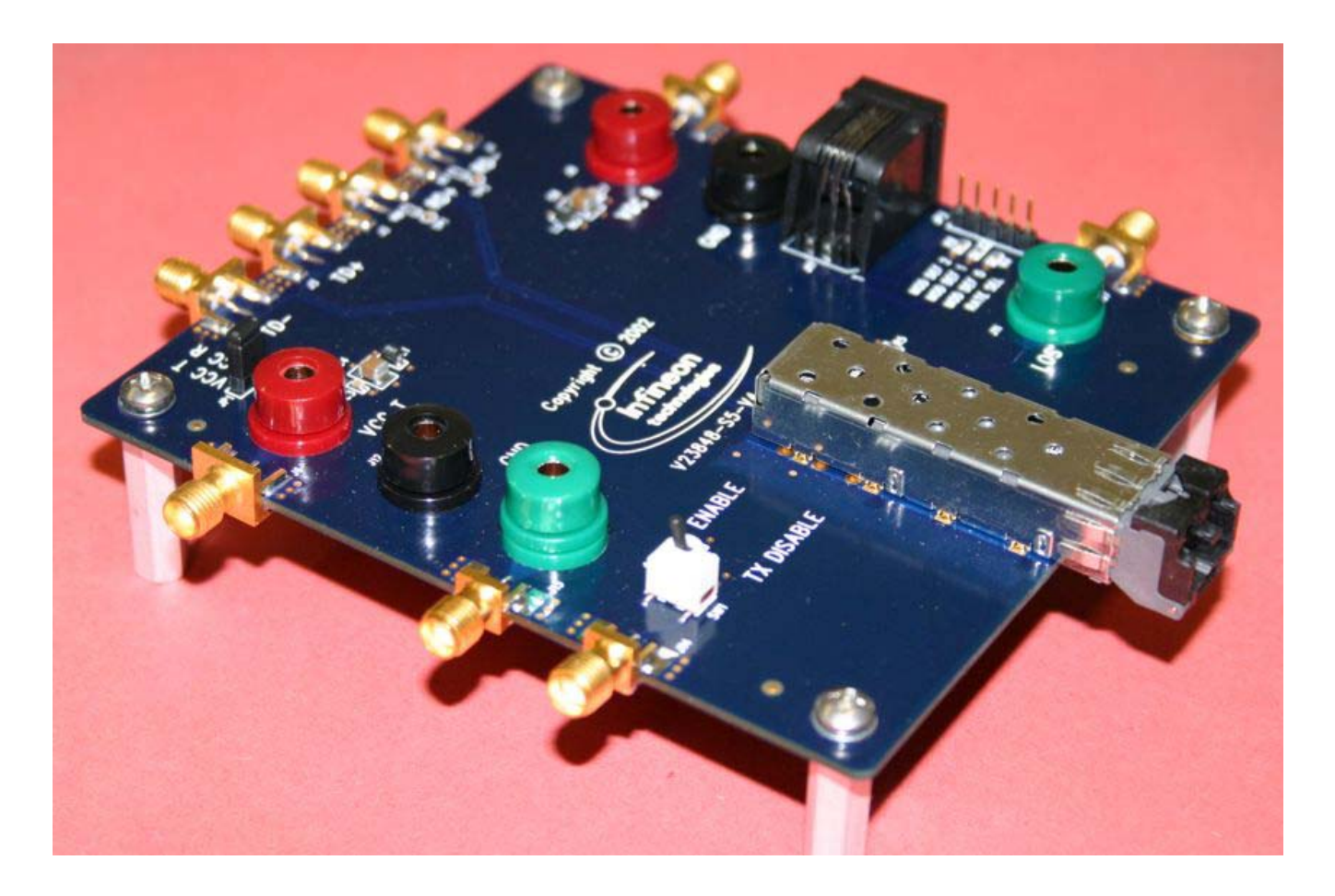

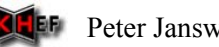

### GOL to RocketIO test

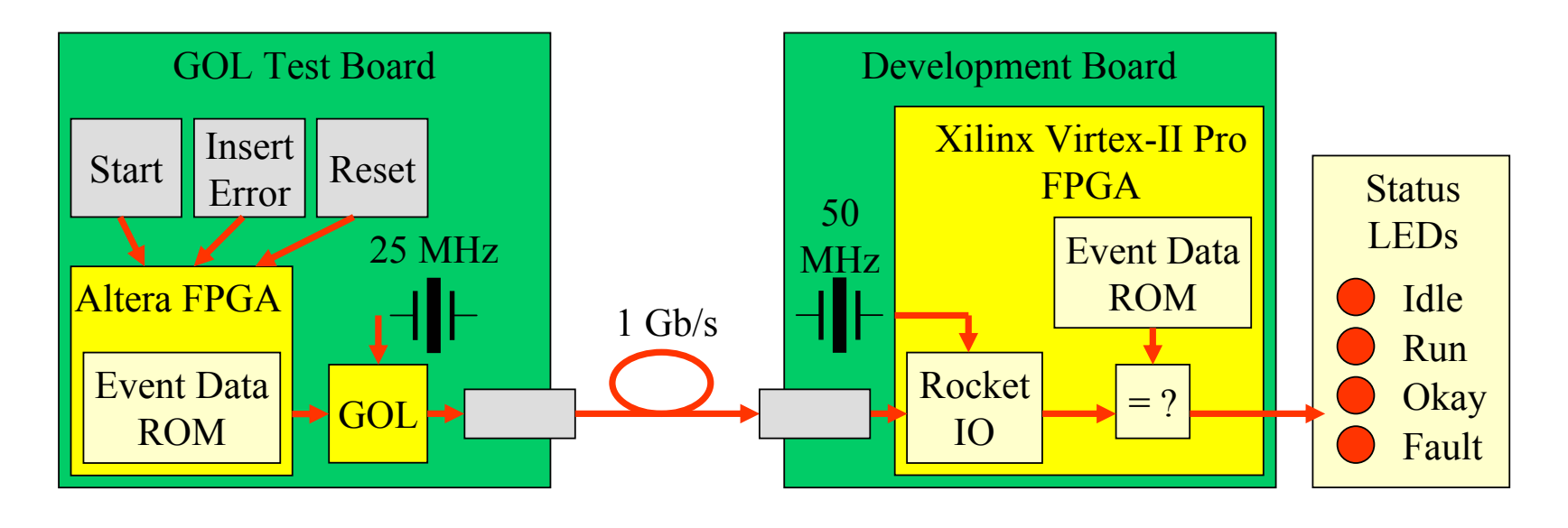

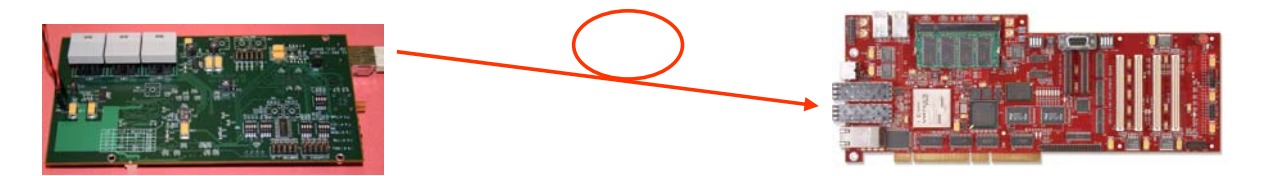

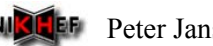

### GOL to RocketIO test

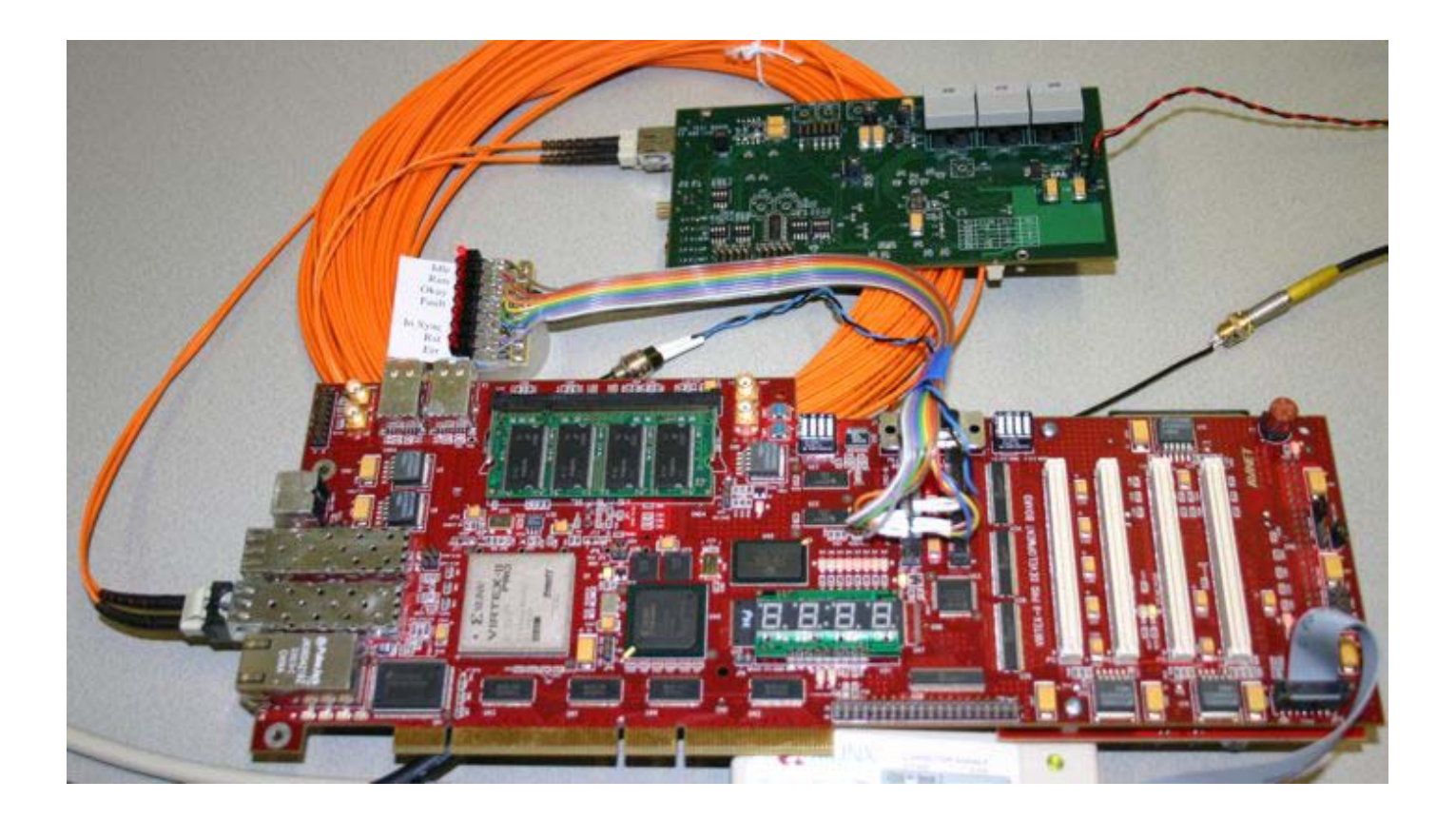

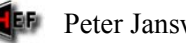

ATLAS week: February 24, 2004 NICLEF Peter Jansweijer

# GOL to RocketIO test Results

- Xilinx ISE RocketIO placement problem -> Solved
- Back-annotated simulation (Smart-Models) of the setup  $\rightarrow$  Okay!

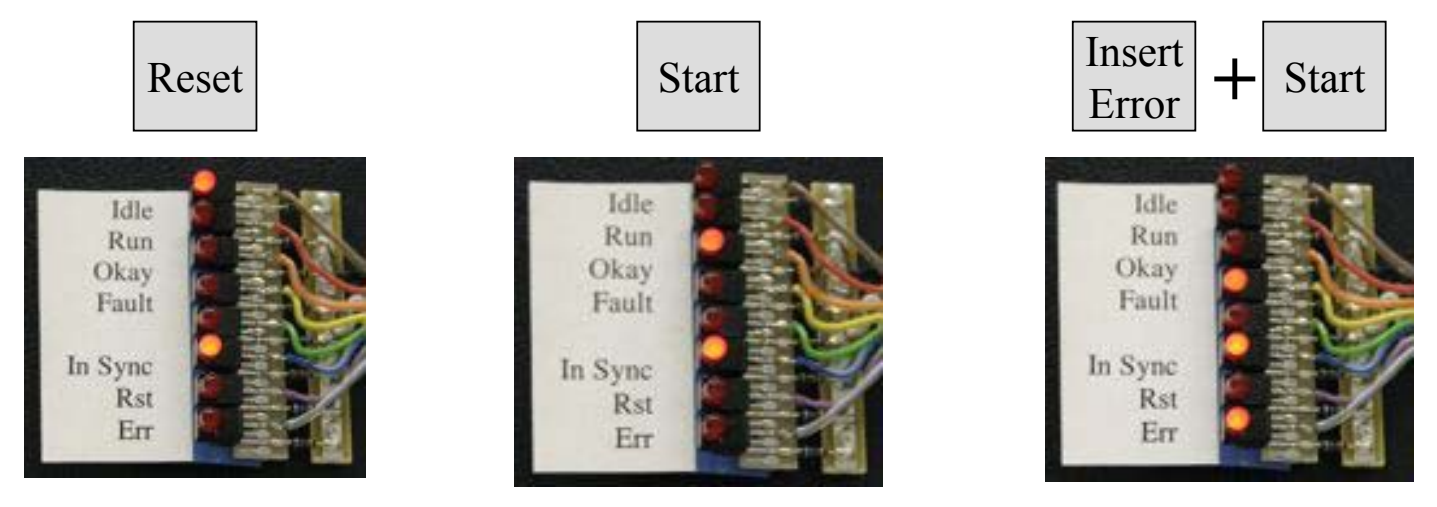

• Real life test -> Okay!

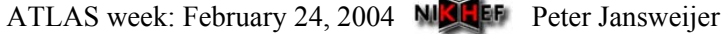

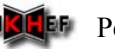

# To Be Done: Test FPGA to FPGA Data Links Plus Flow Control

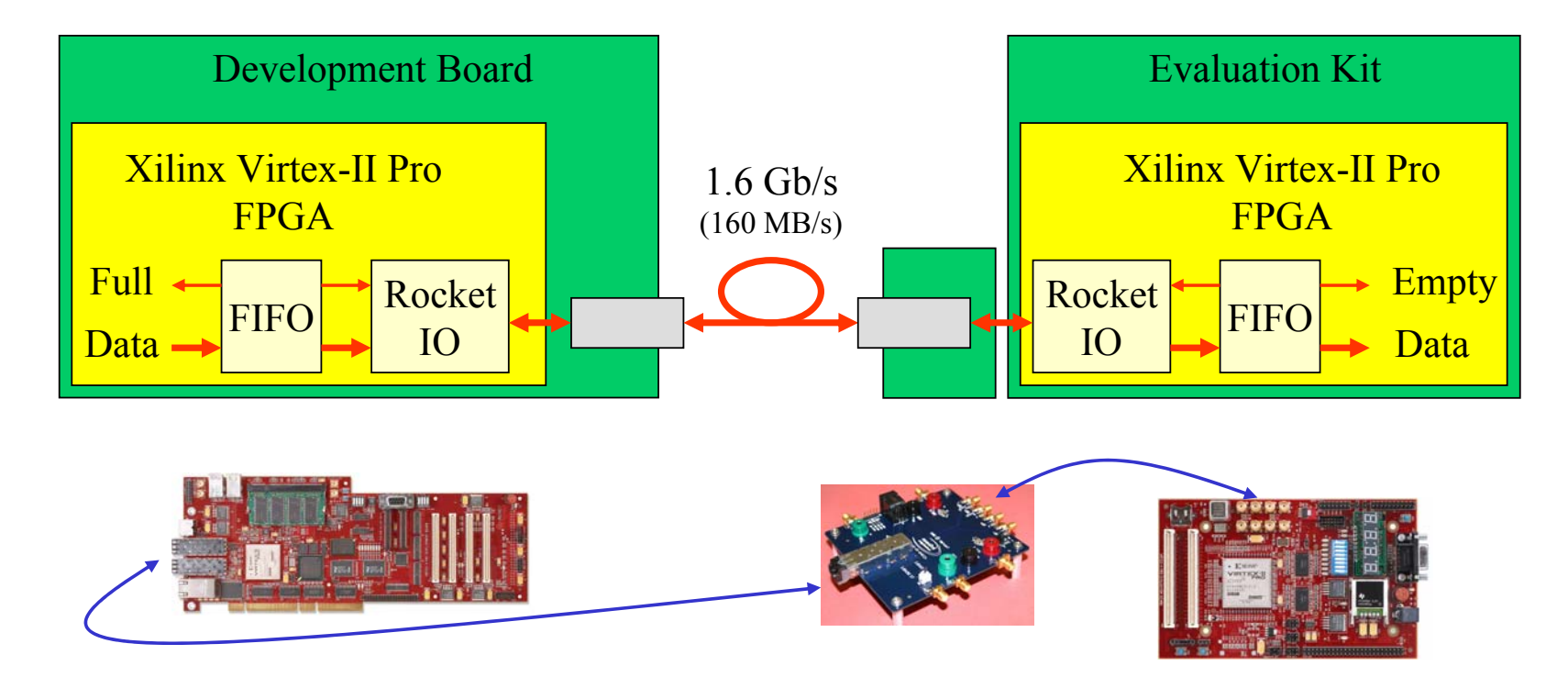

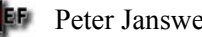

# PowerPC core Evaluation

- Learn to use Xilinx Embedded Development Kit (EDK)
- Play with the demos that were delivered with the boards
- Made LED On/Off via RS232 system, using PowerPC core + Peripherals.

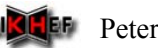

# PowerPC Hello World System

- •PPC-Core
- •PLB Arbitter
- •PLB BRAM Controller
- $\bullet$ BRAM
- •PLB 2 OPB Bridge
- •OPB Arbitter
- •Processor Reset
- $\bullet$ UART-Lite
- •JTAG PPC controller

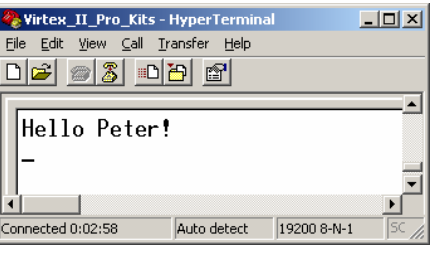

Xilinx

#### XC2VP7FF869-6

- • PPC405s
	- $-$  1 out of 1  $100\%$
- • RAMB16s (2 KByte each)
	- $-16$  out of 44 36%
- Number of SLICEs $-826$  out of 4928  $16\%$

# Conclusions:

- Design can easily be ported from Altera to Xilinx
- RocketIO
	- –GOL Receiver is working.
	- Inter FPGA link to be tested.
- PowerPC
	- – Consumes FPGA resources (probably need a XC2VP20 instead of a XC2VP7 device)
	- –Needs investment in learning EDK
	- –Needs investment in software development

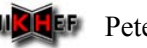